## **Introduction to XML**

## XML: basic elements

# **Markup languages**

a markup language is NOT a programming language. It is

■ a system for annotating a document (metadata)

in a way that is syntactically distinguishable from the text,

meaning:

when the document is processed for display, the markup language is not shown, and is only used to format the text.

In most cases is human-readable.

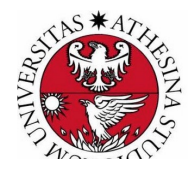

# **Example of Markup Language**

<?xml version="1.0" encoding="UTF-8" standalone="no"?>

<data>

<NETWORK>

<IP>172.150.1.101</IP>

<IP\_LODESERVER>172.150.1.3</IP\_LODESERVER>

</NETWORK>

<LECTURE id="27">

<COURSE\_NAME>Web Programming</COURSE\_NAME> <LECTURE\_NAME>Introduction to XML</LECTURE\_NAME> <TEACHER\_NAME>Marco Ronchetti</TEACHER\_NAME> <TIME>5225.00</TIME>

</LECTURE>

</data>

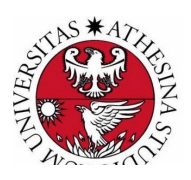

# **Types of Markup languages - 1**

### **1) Presentational markup**

used by traditional word-processing systems: binary codes embedded within document text that produce the WYSIWYG ("what you see is what you get") effect.

Such markup is usually hidden from the human users, even authors and editors.

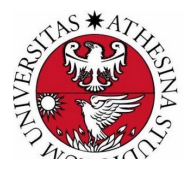

# **Types of Markup languages - 2**

### **2) Procedural markup**

Markup is embedded in text which provides instructions for programs to process the text, such as e.g. TeX, and PostScript.

The processor runs through the text from beginning to end, following the instructions as encountered.

Text with such markup is often edited with the markup visible and directly manipulated by the author.

```
/Times-Roman findfont
12 scalefont
setfont
newpath
100 200 moveto
(Example 3) show
```
Example 3

PostScript example

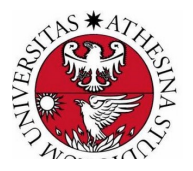

# **Types of Markup languages - 3**

### **3) Descriptive markup**

Markup is specifically used to *label parts of the document for what they are*, rather than how they should be processed: e.g. LaTeX, HTML, and XML.

The objective is to decouple the structure of the document from any particular treatment or rendition of it. Such markup is often described as "semantic".

Descriptive markup (*logical markup, conceptual markup, semantic markup*) encourages authors to write in a way that describes the material conceptually, rather than visually.

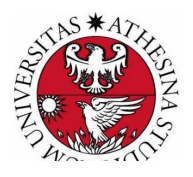

# **Example: HTML**

**1** File | /Users/ronchet/Downloads/prova.html  $\rightarrow$  $\leftarrow$  $\epsilon$ 

### Did you know?

Time flies like an arrow, fruit flies like a banana G.Marx

```
\mathbb{R}Ō.
              Elements
                                                                  Performance
                                                                                   Memory
                                                                                                Application
                            Console
                                                     Network
                                                                                                                S(Sources
\cdots<!DOCTYPE html> == $0
  <html lang="en">
  \blacktriangledown <head>
      <!-- Required meta tags -->
      <meta charset="utf-8">
      <meta name="viewport" content="width=device-width, initial-scale=1, shrink-to-fit=no">
      <title>Hi there</title>
    \langle/head>
  \blacktriangledown <br/>body>
      <h1>Did you know?</h1>
    \overline{\mathbf{v}} <cite>
        "Time flies like an arrow,"
        -chr>
        "fruit flies like a banana"
      \langle/cite>
      . Marx </b>
    </body>
  \langle/html>
```
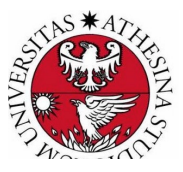

### **The roots: SGML**

#### What is SGML

SGML is an ISO standard (ISO 8879:1986) which provides a formal notation for the definition of generalized markup languages. SGML is not a language in itself. Rather, it is a metalanguage that is used to define other languages.

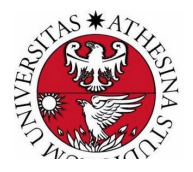

### **SGML: the three parts**

- An SGML document is really the combination of three parts. Let's refer to the parts as files (but they don't have to be separate physical files).
- One file contains the *content* of the document (words, pictures, etc.). This is the part that the author wants to expose to the client.
- A second file is the *grammar* (*DTD data type definition*) that defines the accepted syntax.
- A third file is a *stylesheet* that establishes how the content that conforms to the grammar is to be rendered on the output device.

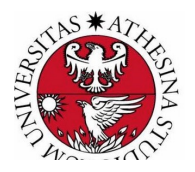

# **What is XML?**

eXtensible Markup Language, or XML for short, is a new technology for web applications.

XML is a World Wide Web Consortium standard that lets you create your own tags.

### **XML is not a single technology, but a group of related technologies that continually adds new members**

XML is a *lingua-franca* that simplifies business-to-business transactions on the web.

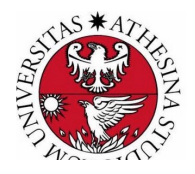

### **Vendor independence in the data-formatting context**

**"Other successful Internet technologies let people run their systems without having to take into account another company's own computer systems, notably: TCP/IP for networking, Java for programming, Web browsers for content delivery. XML fills the data formatting piece of the puzzle.**"

**"These technologies do not create dependencies. It means you can build solutions that are completely agnostic about the platforms and software that you use.**" **Phipps, IBM's chief XML and Java evangelist**

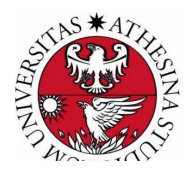

# **XML Jargon**

- $\Box$  Computer people are the world's worst at inventing new jargon.
- $\Box$  XML people seem to be the worst of the worst in this regard.

(Dick Baldwin)

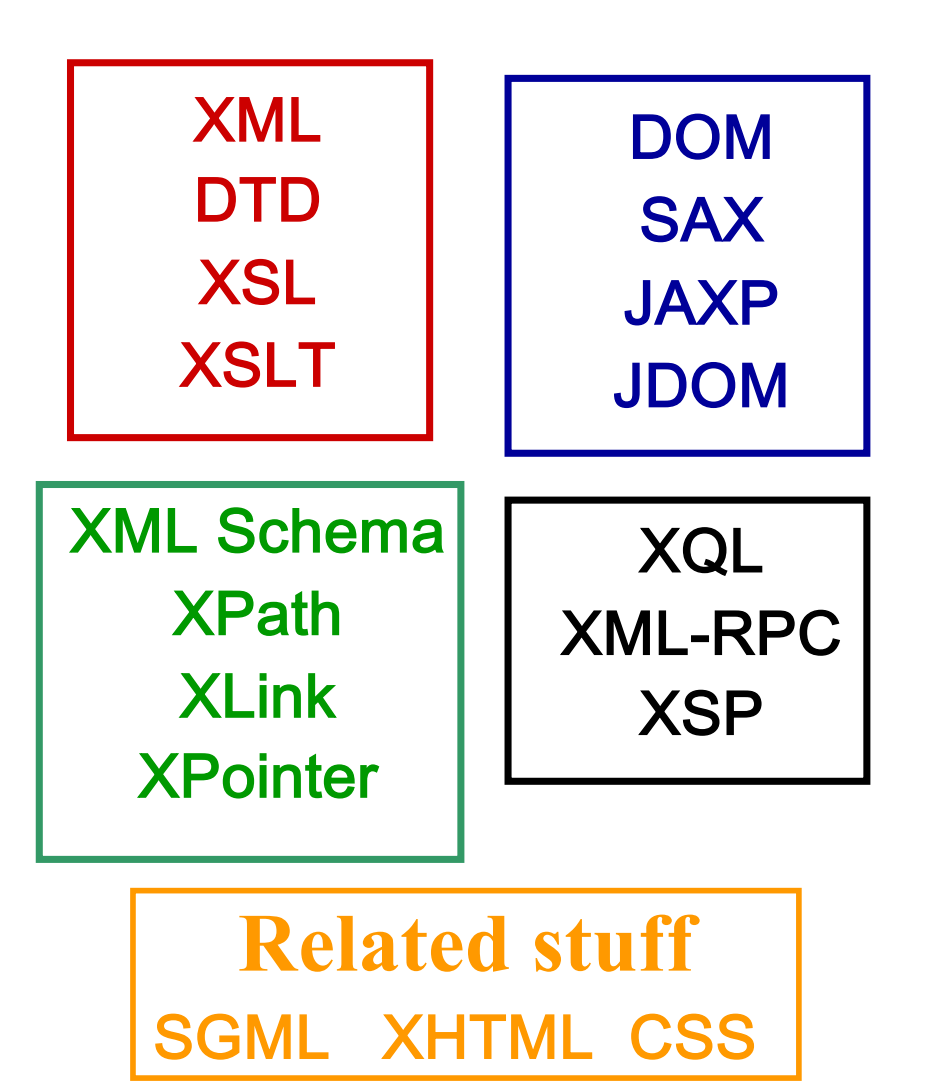

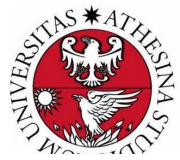

### **XML applications**

Semantic Web

**RDF (Resource Description Framework), OWL, Topic Maps**

Web Services

**SOAP, UDDI, WSDL, XML-RPC**

Configuration files

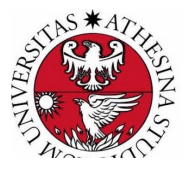

## **XML: element, content, and attribute**

**What is a tag?**

**A tag is a CASE SENSITIVE sequence of characters that**

**begins with < and ends with >**

**Every tag must be closed with an end tag, which begins with </**

#### **What is an element?**

An element is a sequence of characters that begins with a *start tag*<br>and ends with an *end tag* and includes everything in between.

**<chap number="1">Text for Chapter 1</chap>**

**What is the content?**

**The characters in between the tags (rendered in green in this presentation) constitute the CONTENT.** 

[See https://www.w3schools.com/xml/xml\\_element](https://www.w3schools.com/xml/xml_elements.asp)s.asp

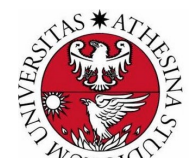

## **XML: element, content, and attribute**

**An element may include optional attributes**

**The** *start tag* **may contain optional** *attributes***. In this example, a single** *attribute* **provides the number value for the chapter.** 

**<chap number="1">Text for Chapter 1</chap>**

**The characters rendered in blue in the above element constitute an attribute.**

[See https://www.w3schools.com/xml/xml\\_attribute](https://www.w3schools.com/xml/xml_attributes.asp)s.asp

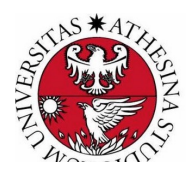

#### **All XML documents must be well-formed**

**XML documents need not be valid, but all XML documents must be wellformed.**

**(HTML documents are not required to be well-formed)**

**There are several requirements for an XML document to be well-formed.**

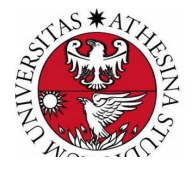

Caution: XML is case sensitive

**Start and end tags are required**

**To be well-formed, all elements that can contain character data must have both start and end tags.**

**(Empty elements have a different requirement: see later.)** 

**For purposes of this explanation, let's just say that the** *content* **that we discussed earlier comprises character data.**

#### **Elements must nest properly**

**If one element contains another element, the entire second element must be defined inside the start and end tags of the first element.**

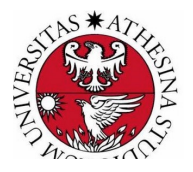

#### **Dealing with empty elements**

**We can deal with empty elements by writing them in either of the following two ways:** 

**<book></book>**

**<book/>**

**You will recognize the first format as simply writing a start tag followed immediately by an end tag with nothing in between.**

**The second format is preferable** 

#### **Empty element can contain attributes**

**Note that an empty element can contain one or more attributes inside the start tag:**

**<book author="eckel" price="\$39.95" />**

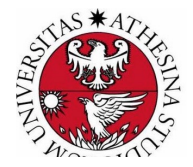

**No markup characters are allowed**

- **For a document to be well-formed, it must not have some characters (entities) in the text data: < > " ' &.**
- **If you need for your text to include the < character you can represent it using &It; or < or &#x3C instead.**
- **All attribute values must be in quotes (apostrophes or double quotes).**
- **You can surround the value with apostrophes (single quotes) if the attribute value contains a double quote. An attribute value that is surrounded by double quotes can contain apostrophes.**

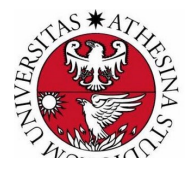

## **XML: tree structure**

### An XML document must have a root tag.

An XML document is an information unit that can be seen in two ways:

As a linear sequence of characters that contain characters data and markup.

As an abstract data structure that is a tree of nodes.

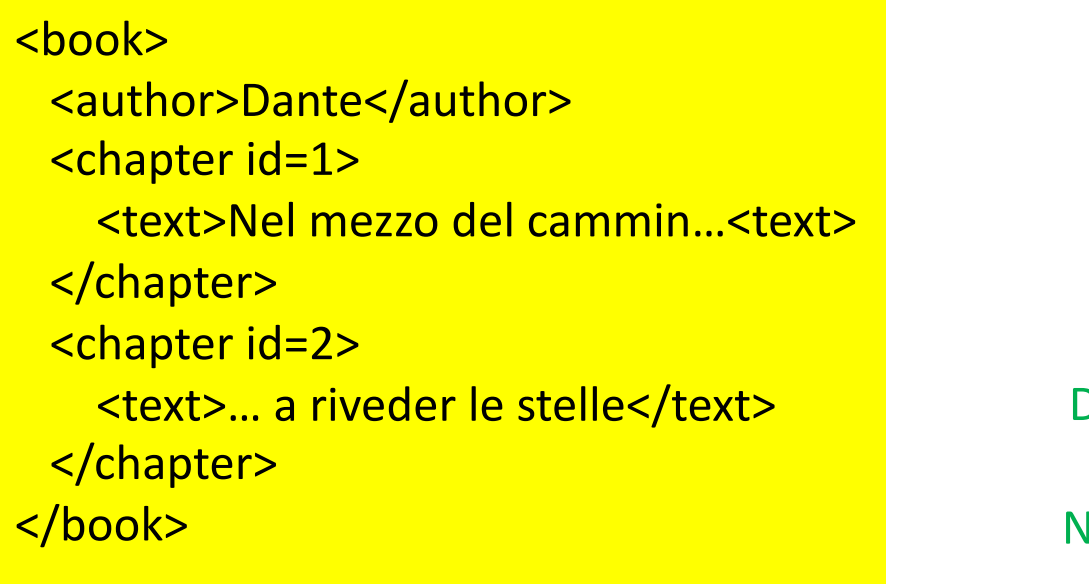

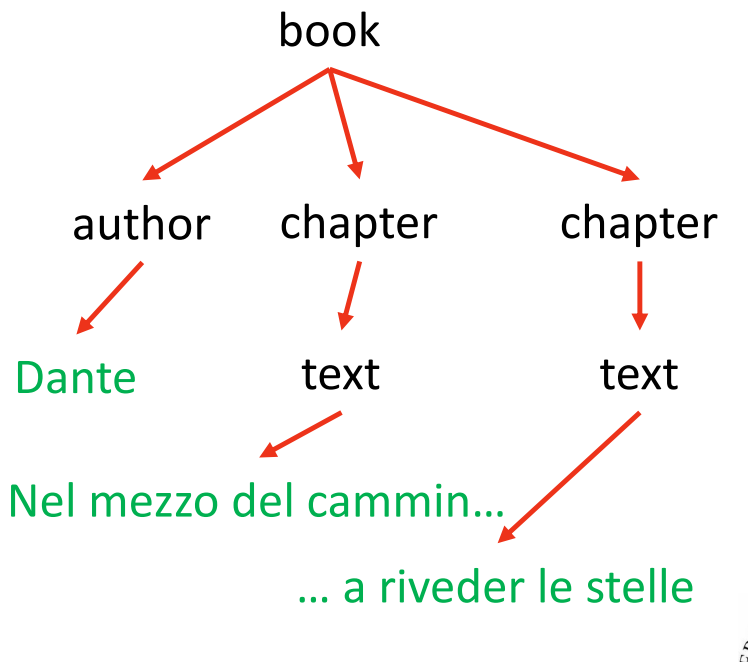

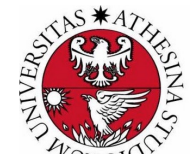

[See https://www.w3schools.com/xml/xml\\_tre](https://www.w3schools.com/xml/xml_tree.asp)e.asp

## **XML: Which tags can I use?**

You define them!

#### **Provide a grammar to:**

- § **define tags**
- § **define rules for the tags**
	- § **allowed attributes**
	- § **containment rules**

#### **The grammar is defined in a**

§ **DTD file**

examples later

§ **XML-Schema file** 

**or is NOT DEFINED AT ALL!**

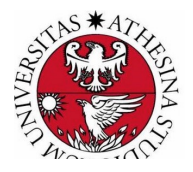

## **Logical structure of an XML document**

• XML declaration (or "Prolog": optional, but if present MUST be the first element)

<?xml version='1.0' encoding='utf-8'>

- Optional DTD declaration
- § Optional comments and Processing Instructions
- The root element's start tag
- § All other elements, comments and PIs
- The root element closing tag

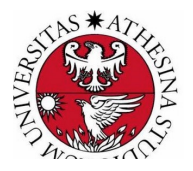

## **XML: namespaces**

How do you avoid tag conflicts?

Since you can define your own tags, if you reuse XML files from other authors you might find tag conflicts.

These can be avoided by declaring a namespace as an attribute of the root element:

<xsl:stylesheet version = "1.0" xmlns:xsl= "http://www.w3.org/1999/XSL/Transform">

(more about namespaces in the next lectures)

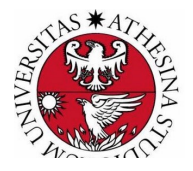

# What is a parser?

A parser, in this context, is a software tool that preprocesses an XML document in some fashion, handing the results over to an application program.

The primary purpose of the parser is to do most of the hard work up front and to provide the application program with the XML information in a form that is easier to work with.

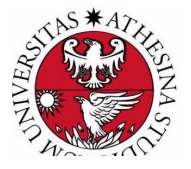

## **Making sense of XML: the Parser**

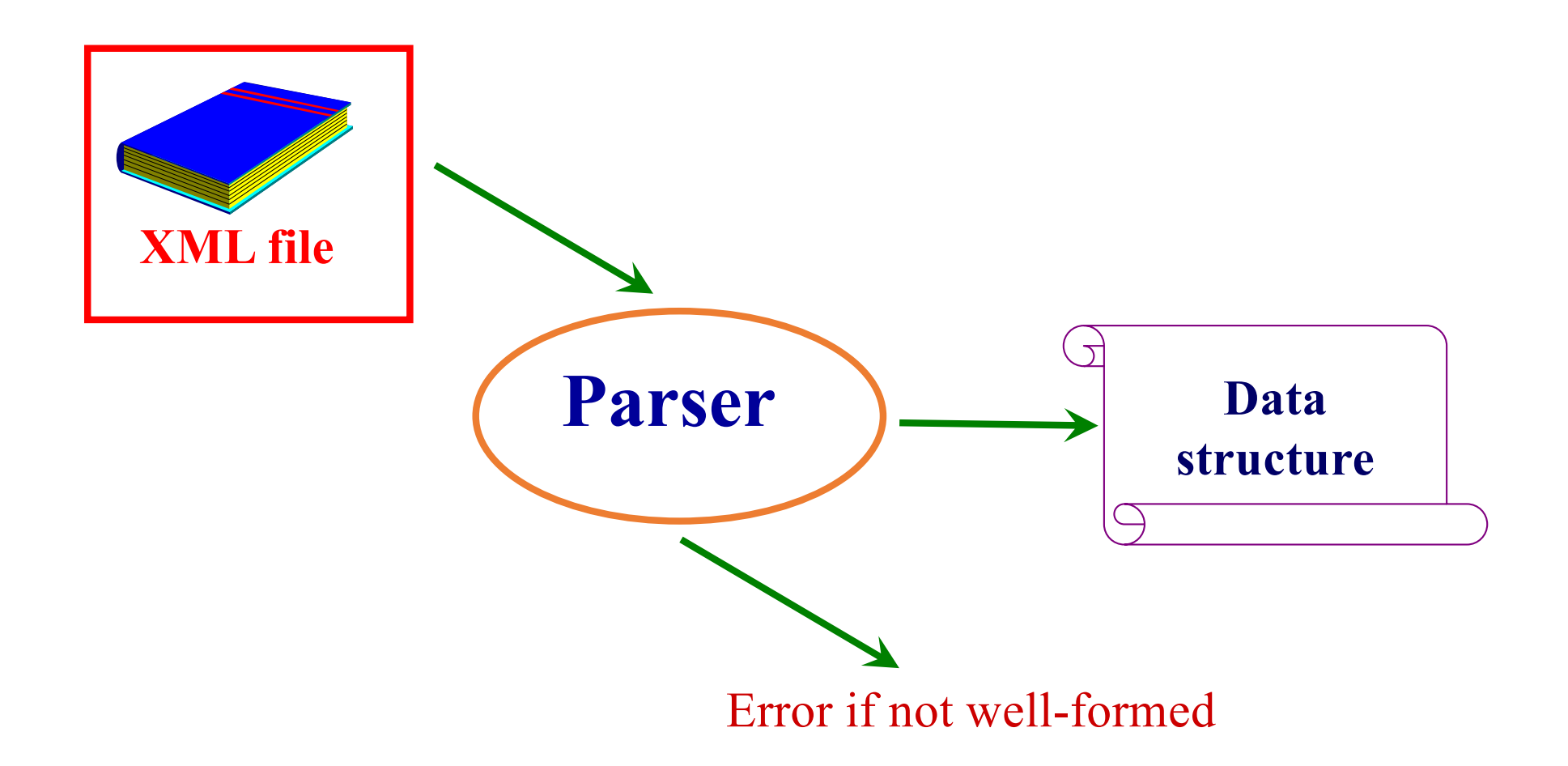

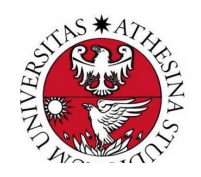

## **Making sense of XML:the Parser**

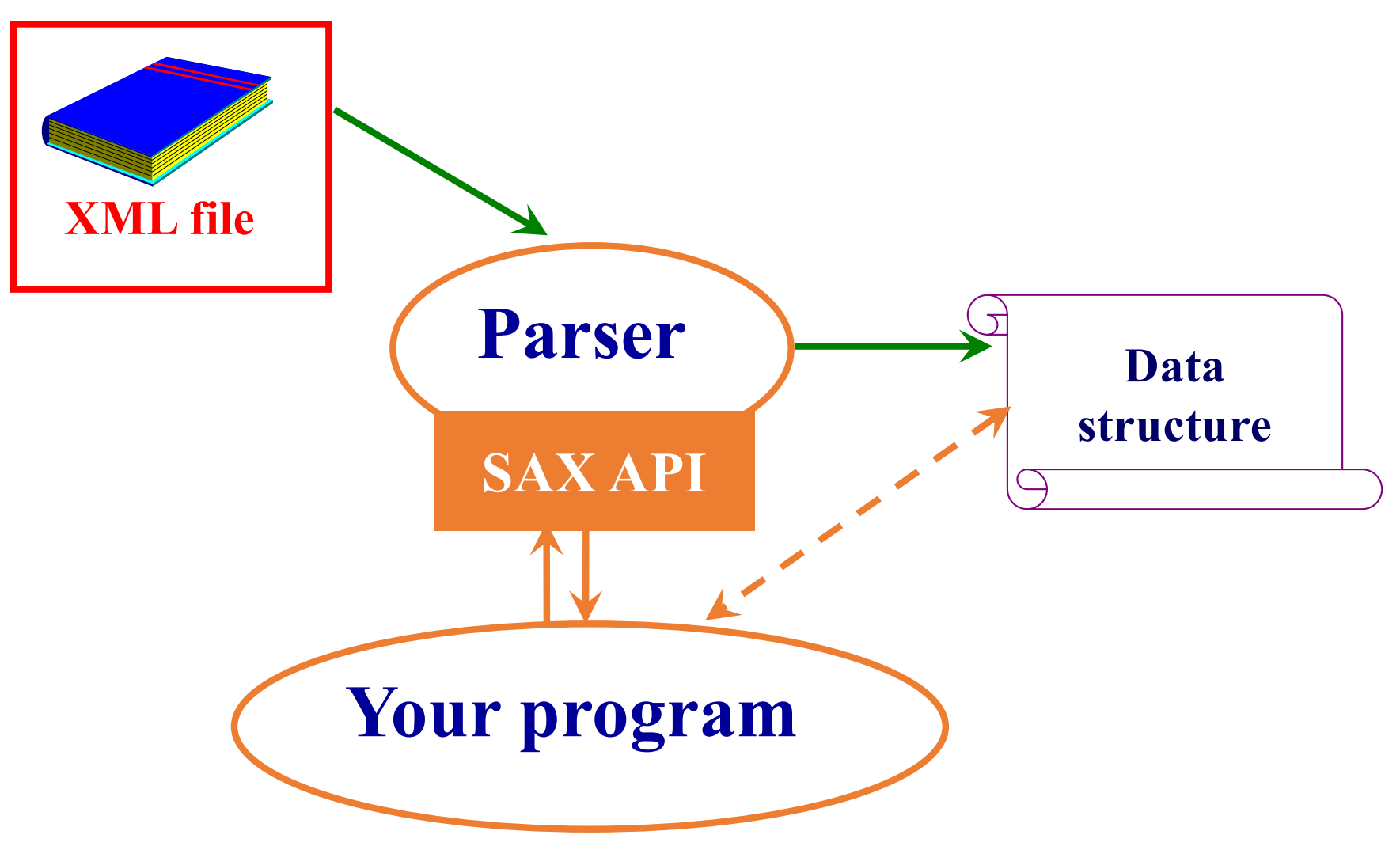

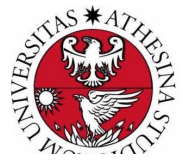

### **Tree-based vs Event-based API**

#### § **Tree-based API**

**A tree-based API compiles an XML document into an internal tree structure. This makes it possible for an application program to navigate the tree to achieve its objective. The Document Object Model (DOM) working group at the W3C developed a standard tree-based API for XML.**

#### § **Event-based API**

**An event-based API reports parsing events (such as the start and end of elements) to the application using** *callbacks***. The application implements and registers event handlers for the different events. Code in the event handlers is designed to achieve the objective of the application. The process is similar to creating and registering event listeners in the Event Model by Java and other languages.**

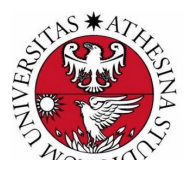

## **Introduction to XML**

# DTD

### **What is a DTD?**

- **A DTD is usually a file (or several files to be used together) which contains a formal definition of a particular type of document. This sets out what names can be used for elements, where they may occur, and how they all fit together.**
- **It's a formal language which lets processors automatically parse a document and identify where every element comes and how they relate to each other, so that stylesheets, navigators, browsers, search engines, databases, printing routines, and other applications can be used.**
- **A DTD contain metadata relative to a collection of XML docs.**

For a tutoria[l, see https://www.w3schools.com/xml/xml\\_dtd\\_intro](https://www.w3schools.com/xml/xml_dtd_intro.asp).asp

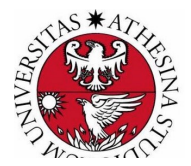

# **Valid documents**

**An XML document is** *valid* **if it conforms to an existing grammar in every respect.** 

**For example...**

**Unless the DTD allows an element with the name** *"color"***, an XML document containing an element with that name is not valid according to that DTD (but it might be valid according to some other** DTD).

**An** *invalid* **XML document can be a perfectly good and useful XML document.**

**A** *non well-formed* **document cannot be valid, and is not an XML document**

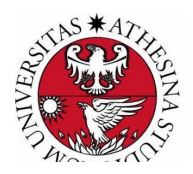

# **Valid documents**

**Validity is not a requirement of XML**

**Because XML does not require a DTD, in general, an XML processor cannot require validation of the document.** 

**Many very useful XML documents are not valid, simply because they were not constructed according to an existing DTD.** 

**To make a long story short,** 

**validation against a DTD can often be very useful, but is not required.**

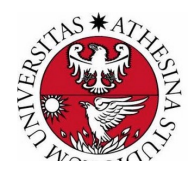

## **Constraing &ValidatingXML**

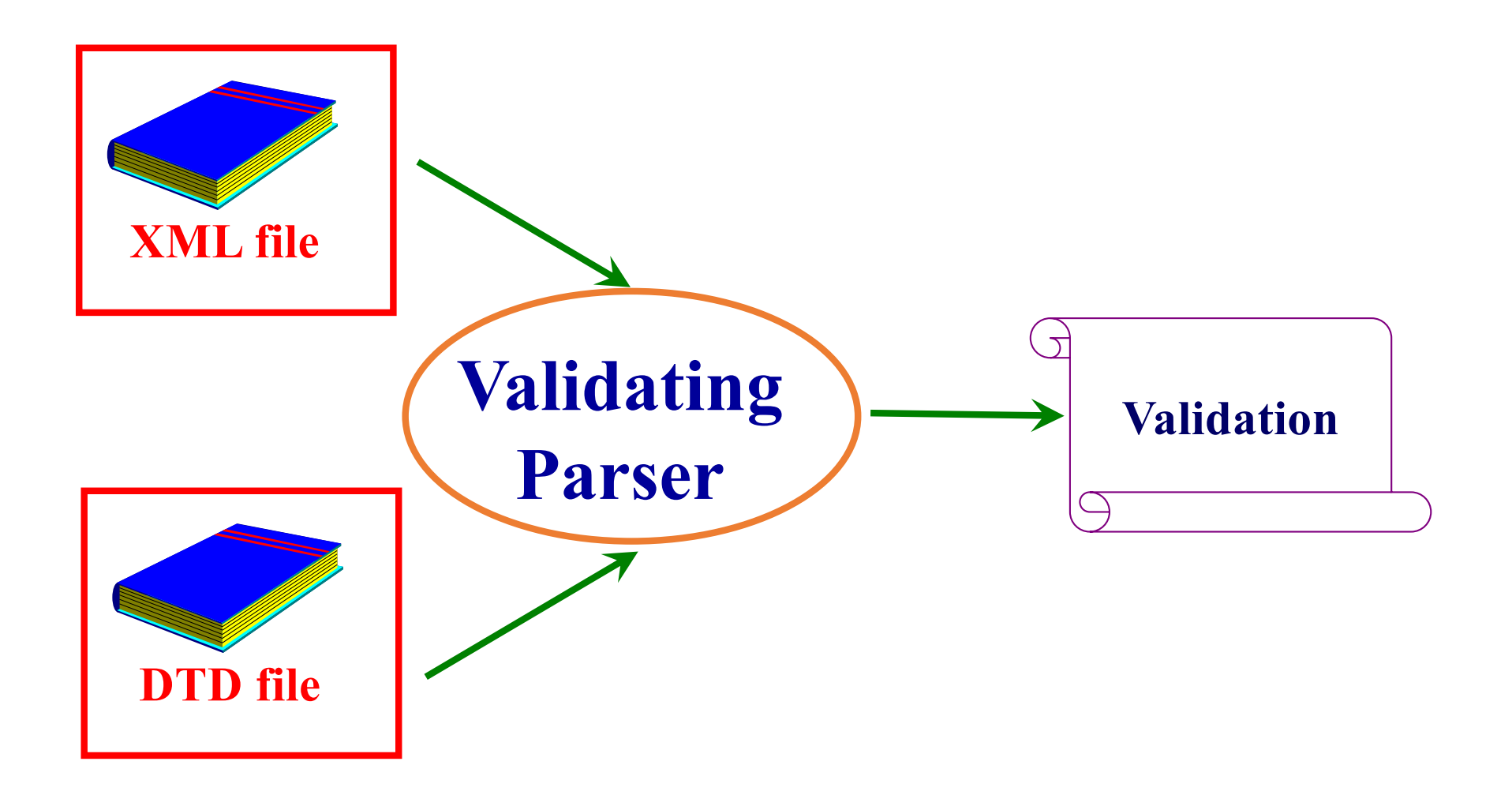

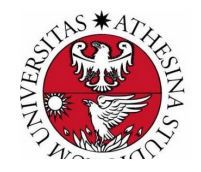

# **Where are the DTDs?**

A DTD can be external or internal to a document.

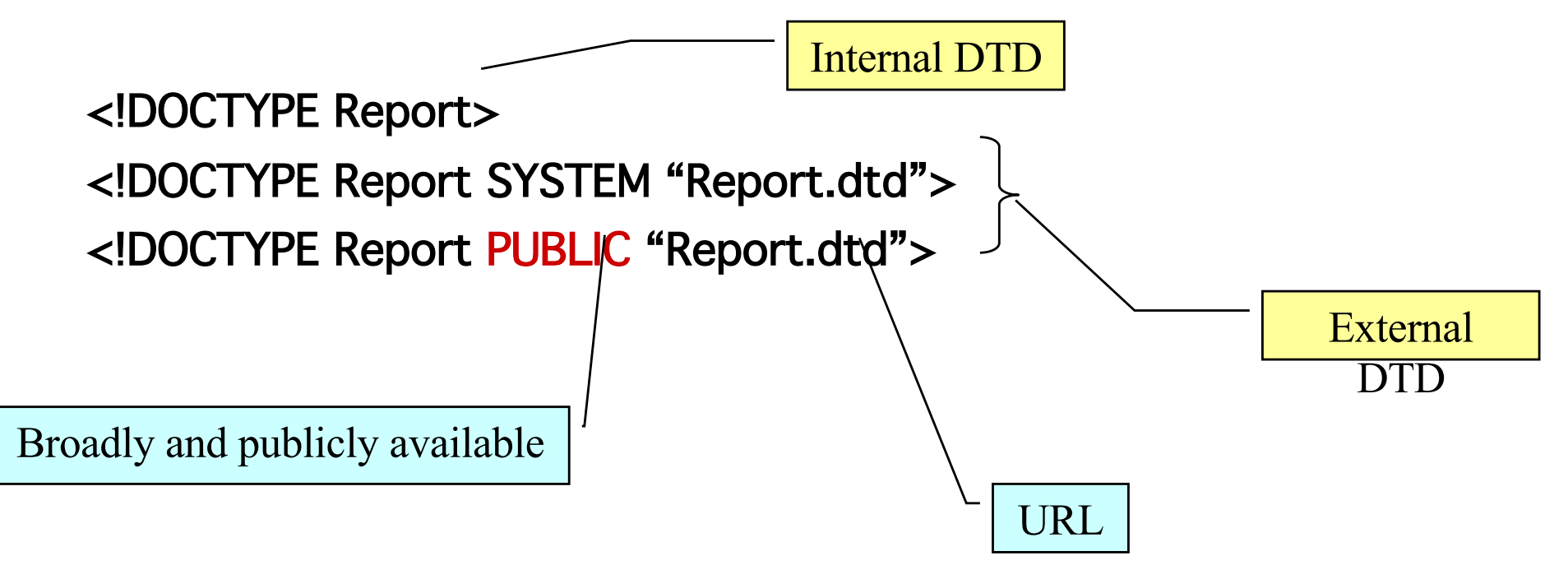

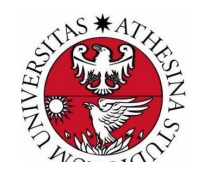

# **DTD Markup: ELEMENT**

#### <!ELEMENT name content-model>

<!ELEMENT book (preface?,chapter+,index)> <!ELEMENT preface(paragraph+)> <!ELEMENT paragraph (#PCDATA)>

<!ELEMENT chapter (title,paragraph+,reference\*)> <!ELEMENT title (#PCDATA)> <!ELEMENT reference (#PCDATA|URL)> <!ELEMENT URL (#PCDATA)>

<!ELEMENT index(number,title,page\_number)> <!ELEMENT number(#PCDATA)> <!ELEMENT page\_number(#PCDATA)>

? Zero or one

- + One or more
- \* Zero or more
- , sequence
- | or (not xor!)

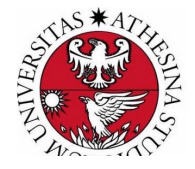

# **DTD Markup: ATTLIST**

<!ATTLIST element-name attribute-name type default>

<!ELEMENT Product (#PCDATA)>

<!ATTLIST Product

Name CDATA #IMPLIED

Rev CDATA #FIXED "1.0"

Code CDATA #REQUIRED

Pid ID #REQUIRED

Series IDREF

Status (InProduction|Obsolete) "InProduction"

TYPES:

CDATA character data ID Unique key IDREF Foreign Key (…|…) Enumeration

DEFAULT: #IMPLIED optional, no default #FIXED optional, default supplied. If present must match default #REQUIRED must be provided

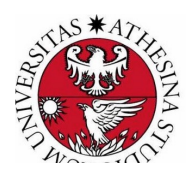

>

# **The main problem of DTD's...**

## They are not written in XML!

Solution:

Another XML-based standard: XML Schema

For more info see:

**http://www.w3.org/XML/Schema**

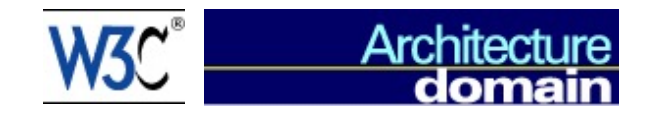

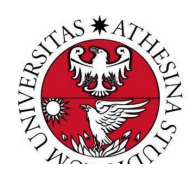

## **What can I do with XML?**

**Navigate its data structure:**

- § **DOM, JDOM**
- § **JAXP**
- § **XPath**
- § **SAX**

**Query XML data:** 

§ **XQuery**

**Transform XML data:**

§ **XSLT**

**Use XML for Single Page Web Applications**

§ **AJAX**

**Use XML in configuration files**

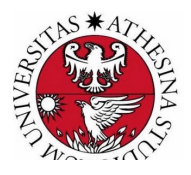

### **HTML versus SGML**

HTML.

HTML implements some of the concepts derived from SGML but in effect the DTD is hard-coded into the browser software.

Also a (base) Style Sheet is hard-coded into the browser (but can be redefined via CSS – cascading style sheet)

Because each browser manufacturer has some flexibility in implementing the intended style, the same document could look different when rendered with two different browsers. This is a (wanted) shortcoming of

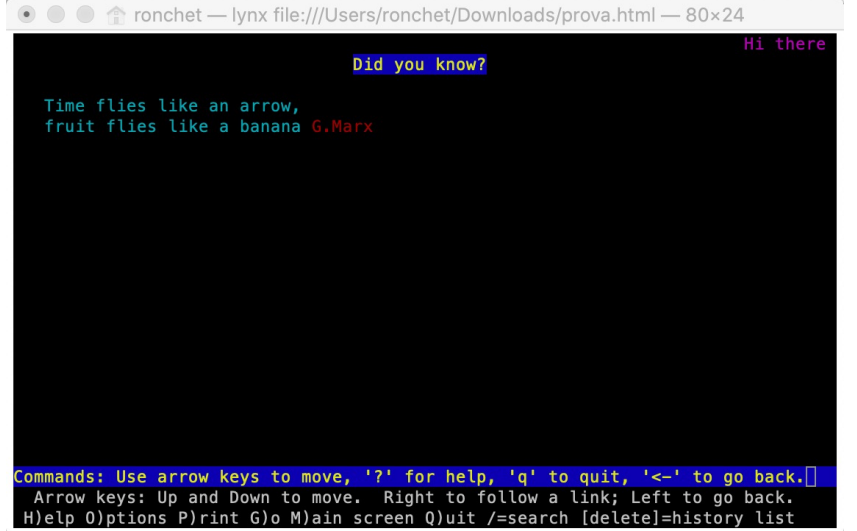

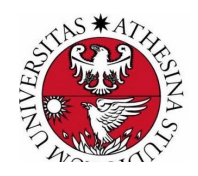